# Resolução do Problema do Despacho Econômico com Zonas Proibidas de Operação utilizando o Bee Algorithm

Marcos Vinícius Assis Silva

Universidade Federal de Viçosa - Campus Florestal Rodovia LMG 818, km 6, 35690-000 - Florestal - MG marcos.assis@ufv.br

Marcus Henrique Soares Mendes Universidade Federal de Viçosa - Campus Florestal Rodovia LMG 818, km 6, 35690-000 - Florestal - MG marcus.mendes@ufv.br

#### RESUMO

A otimização da distribuição de potência em sistema de energia termoelétrica é vital, pois os custos de geração são altos, tornando-a cara. O problema do despacho econômico busca justamente resolver o problema, por meio da modelagem de um problema de otimização contínuo, em uma tentativa de minimizar estes custos. Visando buscar mais realismo, este trabalho traz uma proposta utilizando o *Bee Algorithm*, denominado PDEZOPs-BA, para resolver o problema com a variante de Zonas de Operação Proibida (ZOP), que adiciona descontinuidade ao problema do despacho economico. Este trabalho apresenta resultados obtidos por meio de estudos de casos ˆ baseados no problema do despacho economico com ZOPs, com o intuito de validar o PDEZOPs- ˆ BA.

# PALAVRAS CHAVE. Despacho Econômico, Zonas Proibidas de Operação, Bee Algorithm

#### ABSTRACT

The optimization of the power distribution in thermoelectric power system is vital, since the generation costs are high, making it expensive. The problem of economic dispatch is precisely to solve the problem by modeling a continuous optimization problem in an attempt to minimize these costs. Aiming for more realism, this paper presents a proposal using Bee Algorithm, called PDEZOPs-BA, to solve the problem with the Prohibited Operating Zones(POZ) variant, which adds discontinuity to the dispatch problem. This paper presents results obtained through case studies based on the problem of economic dispatch with POZs, with the purpose of validating PDEZOPs-BA.

## KEYWORDS. Economic Dispatch, Prohibited Operating Zones, Bee Algorithm

## 1. Introducão

Amplamente estudado e um dos mais antigos problemas na área de otimização de sistemas de potência, datado, aproximadamente, de 1920, o problema do despacho econômico foi criado por engenheiros como uma forma de se encontrar uma alocação econômica e uma divisão justa, no sentido de distribuir a potência entre unidades geradoras em usinas termo életricas procurando atender as demandas de geração do sistema, visando a minimização de custos e respeitando as restrições de cada unidade geradora [Jeronymo, 2013]. O problema em si possui muitas variantes que visam torná-lo realista. Uma delas é o problema do despacho econômico, considerando Zonas Proibidas de Operação (ZOP), que representa restrições operativas de uma unidade geradora de uma usina termoelétrica e refletem servicos auxiliares, dentre os quais estão as caldeiras e bombas de alimentação e são regiões que devem ser evitadas [Oliveira et al., 2015].

Para problemas como esse, tem-se certa dificuldade de obter-se resultados precisos, ou então são até ineficazes, quando modelados por meios de algoritmos convencionais, por se tratar de um problema que apresenta descontinuidades. Por isso, abordagens comuns para se resolver o problema são por meio de algoritmos evolucionários e meta-heurísticas. Este trabalho utiliza o *Bee Algorithm* [Pham et al., 2006], uma meta-heurística baseada no comportamento das abelhas na busca por comida.

Comparações com outros trabalhos encontrados na literatura também serão feitas. O método proposto em [Oliveira et al., 2015] utiliza o "*Bat Algorithm*", uma estratégia baseada no comportamento dos morcegos. Alguns resultados obtidos por ele são determinísticos. O método proposto em [Adhinarayanan e Sydulu, 2007] utiliza o algoritmo "λ-*logic*". Para se obter o resultados, os autores consideram a curva de custo como uma curva contínua, resolvendo o problema sem levar em consideração as ZOPs em uma primeira execução. Se a solução for infactível, ou seja, se alguma das unidades estiver em regiões de ZOPs, uma nova execução do algoritmo é realizada, aproximando os resultados obtidos na primeira execução para torná-lo factível. O método proposto em [Adhinarayanan e Sydulu, 2008] também obtém os resultados da mesma forma que em [Adhinarayanan e Sydulu, 2007], utilizando o algoritmo *DSGA*, uma versão melhorada de um Algoritmo genético. Tanto o DSGA quanto o  $\lambda$ -*logic*, apresentam eficiência e rapidez na obtenção do resultado.

Na Seção 2 será apresentado o Problema do Despacho Econômico. Na Seção 3 será definido as Zonas de Operações Proibidas. Na Secão 4 será discutida a abordagem utilizada para a resolução do problema. Na Secão 5 serão discutidos os resultados obtidos pelo método proposto, o PDEZOPs-BA e, por fim, na Secão 6, serão apresentadas as conclusões sobre o trabalho.

#### 2. Despacho Econômico

O objetivo de um problema de despacho econômico é encontrar uma distribuição ótima de potência para um conjunto de unidades geradoras de uma usina termoelétrica visando minimizar uma dada função de custo [Martins e Mendes, 2016]. Cada unidade geradora possui características próprias a serem consideradas, como potência mínima e máxima para a geração de energia. A função objetivo relativa ao problema é a soma da função de custo de todas as unidades geradoras (Equação 1). Na formulação básica do problema, suas restrições são quanto à satisfação de uma certa demanda de energia do sistema (Equação 2) e também quanto à potencia mínima e máxima de cada unidade geradora (Equação 3). A formulação do problema pode ser vista a seguir:

$$
Minimize F_T = \sum_{i=1}^{Ng} F_i(P_i)
$$
 (1)

Sujeito a:

$$
\sum_{i=1}^{Ng} P_i = P_D \tag{2}
$$

$$
P_i^{min} \le P_i \le P_i^{max} \tag{3}
$$

Em que:

- $F_T$  = Custo de geração total;
- $F_i$  = Custo do gerador *i*;
- $\bullet$  P<sub>i</sub> = Potência do gerador *i*;
- $P_D$  = Demanda do sistema;
- $\bullet$  P $_i^{max}$  = Potência máxima do gerador *i*;
- $\bullet$   $P_i^{min}$  = Potência mínima do gerador *i*;
- $\bullet$  Ng = Número de Unidades Geradoras

A função de custo pode ser obtida, de forma aproximada, por meio de uma função quadrática [Zhu, 2015], como mostrado na Equação 4.

$$
F_i(P_i) = a_i + b_i Pi + c_i P_i^2.
$$
\n(4)

Os coeficientes  $a_i, b_i$  e  $c_i$  são relacionados ao custo operacional de cada unidade geradora, referentes ao custo de manutenção e operação, custo do combustível utilizado e custo com os efluentes provenientes da queima, respectivamente [Oliveira et al., 2015].

Como pode-se perceber na Figura 1, na formulação original do Problema do Despacho Econômico, cada unidade geradora do sistema de uma usina termoelétrica, têm sua curva de custo contínua.

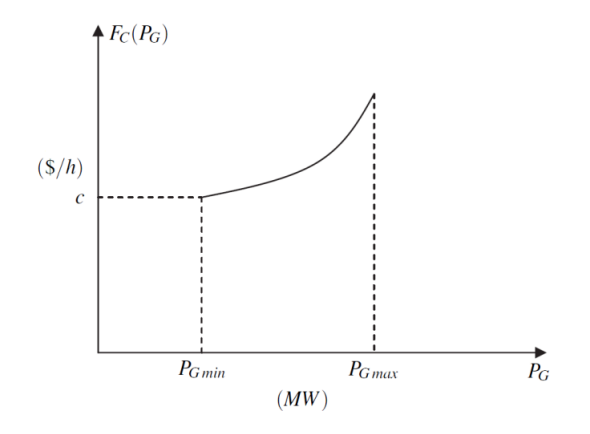

Figura 1: Curva de custo de uma unidade geradora. Fonte: [Jeronymo, 2013]

#### 3. Zonas Proibidas de Operação

Com as zonas proibidas de operação(ZOPs), o problema do Despacho Econômico toma proporcões mais realistas. AS ZOPs representam zonas de instabilidade ou com limitacões físicas de uma unidade geradora de uma usina termoelétrica. Tais zonas adicionam descontinuidade a curva de custo de uma unidade geradora que possui essa limitação, como pode ser conferido na Figura 2, e devem ser evitadas na geração de energia. Por isso, devem ser adicionadas à formulação original do problema, restrições que remetem às ZOPs. As inequações  $(5)$ , $(6)$  e  $(7)$ , podem ser conferidas a seguir [Oliveira et al., 2015]:

$$
P_i^{min} \le P_i \le P_i^{n1} \tag{5}
$$

$$
P_i^{n2} \le P_i \le P_i^{n3} \tag{6}
$$

$$
P_i^{n4} \le P_i \le P_i^{max} \tag{7}
$$

Em que:

- $P_i^{n1}$  e  $P_i^{n3}$  referem aos limites superiores da ZOP
- $P_i^{n2}$  e  $P_i^{n4}$  referem aos limites inferiores da ZOP

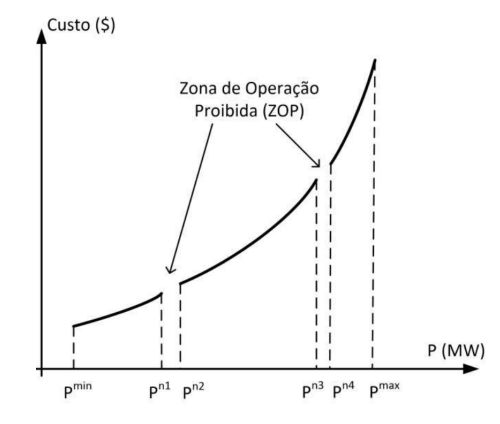

Figura 2: Curva de custo de uma unidade geradora com zonas de operação proibida. Fonte: [Oliveira et al., 2015]

#### 4. *Bee Algorithm*

*Bee Algorithm*, ou em português, Algoritmo da Abelha, é um algoritmo de otimização baseado em inteligência de enxames. A busca por um resultado ó timo, no algoritmo, se baseia no processo natural de busca por recursos alimentares que abelhas realizam [Pham et al., 2006]. A seguir está descrito, de forma simplificada, como a busca por alimentos é exercida por uma abelha:

- Passo 1:
	- *Scout Bees* sao enviadas em busca de ˜ *patches* de flores promissores.
	- A busca é feita aleatoriamente.
- Passo 2:
	- As abelhas retornam para a colmeia e realizam uma danc¸a ( ´ *Waggle Dance*) para avisar as outras abelhas sobre o resultado da busca.
- $-$  A danca é uma forma de direcionar as outras abelhas da colméia na busca.
- Passo 3:
	- As abelhas entao retornam aos ˜ *patches* de flores, junto com as abelhas recrutadas durante a dança.
	- Quanto mais promissor um *patch* se apresenta, mais abelhas sao recrutadas para obte- ˜ rem alimento ali, resultando em melhores resultados na busca por alimentos.
- Passo 4:
	- O nível de alimentos é monitorado e uma nova dança é realizada.
	- Se aquele *patch* se manter uma boa escolha, novas abelhas sao recrutadas e uma nova ˜ busca é realizada.

O algoritmo possui alguns parâmetros que precisam ser definidos, são eles:

- n: Quantidade de *Scout bees*
- m: Quantidade de *sites* selecionados fora de n *sites* visitados
- e: Os melhores *sites* a serem visitados
- nep: Quantidade de abelhas recrutadas para os e melhores *sites*
- nsp: Quantidade de abelhas recrutadas para os outros *sites*
- ngh: tamanho inicial de espaço de busca na vizinhança

Pode-se observar, logo abaixo, o Algoritmo 1 que exemplifica, de forma simplificada, o funcionamento do *Bee Algorithm*. A Figura ?? exibe um fluxograma, detalhando o funcionamento do mesmo.

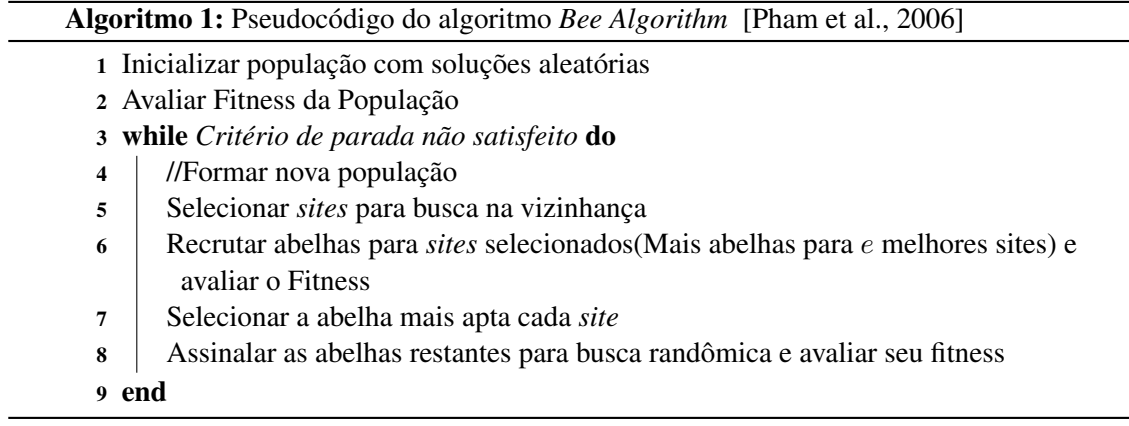

Nos passos 1 e 2 deve-se iniciar a população com *n* abelhas e avaliar o *fitness*, que neste trabalho refere-se ao custo de geração total( $F_T$ ), de cada abelha. Cada abelha da população representa um sistema de unidades geradoras de uma usina termoelétrica. Nos passos 5 e 6, de acordo com o *fitness* das n abelhas, são escolhidos quais serão os melhores lugares para se realizar a busca na vizinhança, lembrando que o espaço de busca na vizinhança é determinado pelo parâmetro  $ngh$ . Quanto melhor um *site* for, mais abelhas são recrutadas para busca naquele lugar. No passo 7, a abelha que obtiver o melhor *fitness* em cada espaço de busca, é escolhida para se formar uma nova população. Por fim, no passo 8, as abelhas restantes são distribuídas aleatoriamente, realizando novas buscas. Tudo isso se dá enquanto o critério de parada não for atendido que, para este trabalho, foi definido como sendo o número de gerações.

#### 5. Resultados

Para a geração de resultados, foram definidos 3 estudos de casos, com diferentes quantidades de unidades geradoras. Os estudos de caso 1, 2 e 3 irão abordar sistemas contendo 4,15 e 40 unidades geradoras, respectivamente. Os resultados encontrados foram comparados aos obtidos nos seguintes trabalhos: "*Bat Algorithm*" [Oliveira et al., 2015], "λ-*logic*" [Adhinarayanan e Sydulu, 2007]. e o "DSGA" [Adhinarayanan e Sydulu, 2008].

A Tabela 1 mostra os parametros utilizados no algoritmo proposto, o PDEZOPs-BA, para ˆ cada estudo de caso, assim como número de execuções de cada um.

|                   | Estudo de Caso 1 | Estudo de Caso 2 | Estudo de Caso 3 |  |
|-------------------|------------------|------------------|------------------|--|
| Num. de Execuções | 30               |                  | 20               |  |
| Num. de Gerações  | 400              |                  |                  |  |
| n                 | 6000             | 12000            | 16000            |  |
| m                 | 120              | 1080             | 1440             |  |
| e                 | 80               | 720              | 960              |  |
| nep               | 300              | 2100             | 2800             |  |
| nsp               | 120              | 1080             | 1440             |  |
| ngh               | 60               | 420              | 560              |  |

Tabela 1: Parâmetros utilizados no algoritmo proposto

O PDEZOPs-BA também foi executado considerando a formulação original do problema do Despacho econômico, ou seja, sem as ZOPs, com os resultados mostrados na Tabela 2.

|                  | Mínimo   | Máximo           | Média    | Desvio Padrão |
|------------------|----------|------------------|----------|---------------|
| Estudo de Caso 1 | 16383,02 | 16383,04         | 16383,03 | 0.005         |
| Estudo de Caso 2 | 32542,32 | $\vert$ 32542,61 | 32542,48 | 0.0522        |
| Estudo de Caso 3 | 99363,78 | 99387,18         | 99376,25 | 11.7722       |

Tabela 2: Resultados da execuções do PDEZOPs-BA, desconsiderando as ZOPs

#### 5.1. Estudo de caso 1

Para este estudo de caso, foi considerado um sistema de 4 unidades geradoras. Os parametros ˆ  $a, b$  e  $c$  possuem os valores 500, 10 e 0.001, respectivamente, e são iguais para todas as unidades geradoras, resultando em uma equação adaptada do problema, que pode ser conferido na Equação (8).

$$
F_i(P_i) = 500 + 10Pi + 0,001P_i^2.
$$
\n
$$
100 < P_i < 500
$$
\n
$$
(8)
$$

O sistema também conta com ZOPs nas Unidades de geração 1 e 2. Cada uma possui duas zonas proibidas e estão especificadas na Tabela 3.

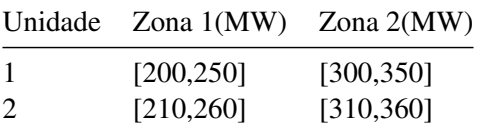

Tabela 3: Zonas Proibidas - Estudo de Caso 1

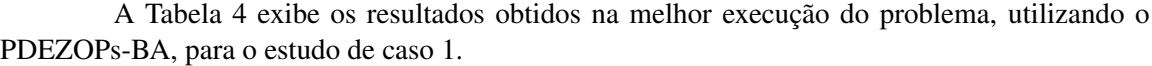

| Unidade         | Potência |  |  |
|-----------------|----------|--|--|
| 1               | 350      |  |  |
| 2               | 360      |  |  |
| 3               | 339,98   |  |  |
| 4               | 340,02   |  |  |
| Custo (\$/Hora) | 16383,30 |  |  |

Tabela 4: Solução Ótima obtida - Estudo de Caso 1

Como pode-se perceber na Tabela 5, para este estudo de caso, o melhor resultado obtido nas execuções pelo PDEZOPs-BA é idêntico aos obtidos na literatura.

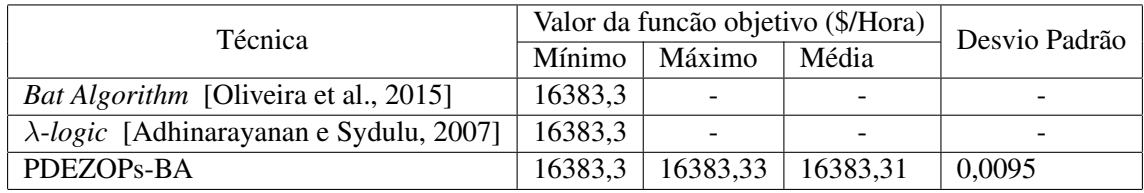

Tabela 5: Comparação com resultados obtidos na literatura - Estudo de caso 1

# 5.2. Estudo de caso 2

No estudo de caso 2, o problema possui 15 unidades geradoras. Quatro dessas unidades continham ZOPs: As unidades 2, 5, 6 e 12. Elas podem ser conferidas na Tabela 6. Nesse estudo de caso, cada unidade tem seus próprios parâmetros  $a, b$  e  $c$ . Eles estão descritos em [Adhinarayanan e Sydulu, 2007].

| Unidade      | Num. de Zonas | Zona $1(MW)$ | Zona $2(MW)$ | Zona $3(MW)$ |
|--------------|---------------|--------------|--------------|--------------|
|              |               | [185, 225]   | [305, 335]   | [420, 450]   |
|              |               | [180, 200]   | [260, 335]   | [390, 420]   |
| $\mathbf{a}$ |               | [230, 255]   | [365, 395]   | [430, 455]   |
| 12           |               | [30, 55]     | [65, 75]     |              |

Tabela 6: Zonas Proibidas - Estudo de Caso 2

Na Tabela 7, pode-se conferir a geração ótima encontrada pelo PDEZOPs-BA.

| Unidade         | Potência |  |  |
|-----------------|----------|--|--|
| 1               | 446,94   |  |  |
| $\overline{c}$  | 451,74   |  |  |
| 3               | 130      |  |  |
| $\overline{4}$  | 130      |  |  |
| 5               | 335      |  |  |
| 6               | 456,29   |  |  |
| 7               | 465      |  |  |
| 8               | 60       |  |  |
| 9               | 25       |  |  |
| 10              | 20       |  |  |
| 11              | 20       |  |  |
| 12              | 55,05    |  |  |
| 13              | 25       |  |  |
| 14              | 15       |  |  |
| 15              | 15       |  |  |
| Custo (\$/Hora) | 32545,10 |  |  |

Tabela 7: Solução Ótima obtida- Estudo de Caso 2

Como pode ser conferido na Tabela 8, os resultados obtidos no experimento ficaram bem próximos aos encontrados na literatura.

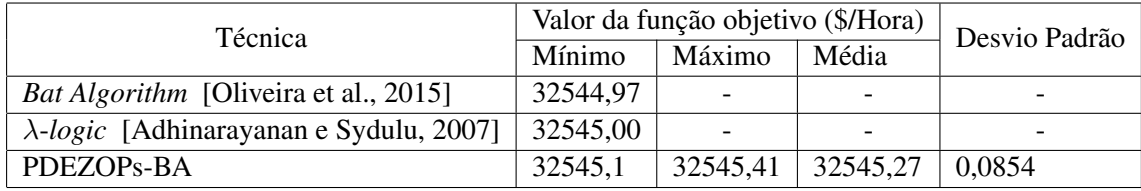

Tabela 8: Comparação com resultados obtidos na literatura - Estudo de caso 2

# 5.3. Estudo de caso 3

Para o estudo de caso 3, fez-se a otimização por meio de 40 unidades geradoras, sendo que 25 unidades continham ZOPs. Os parâmetros  $a, b, c$  podem ser conferidos em Naresh [Naresh et al., 2004] e os limites das ZOPs na Tabela 9.

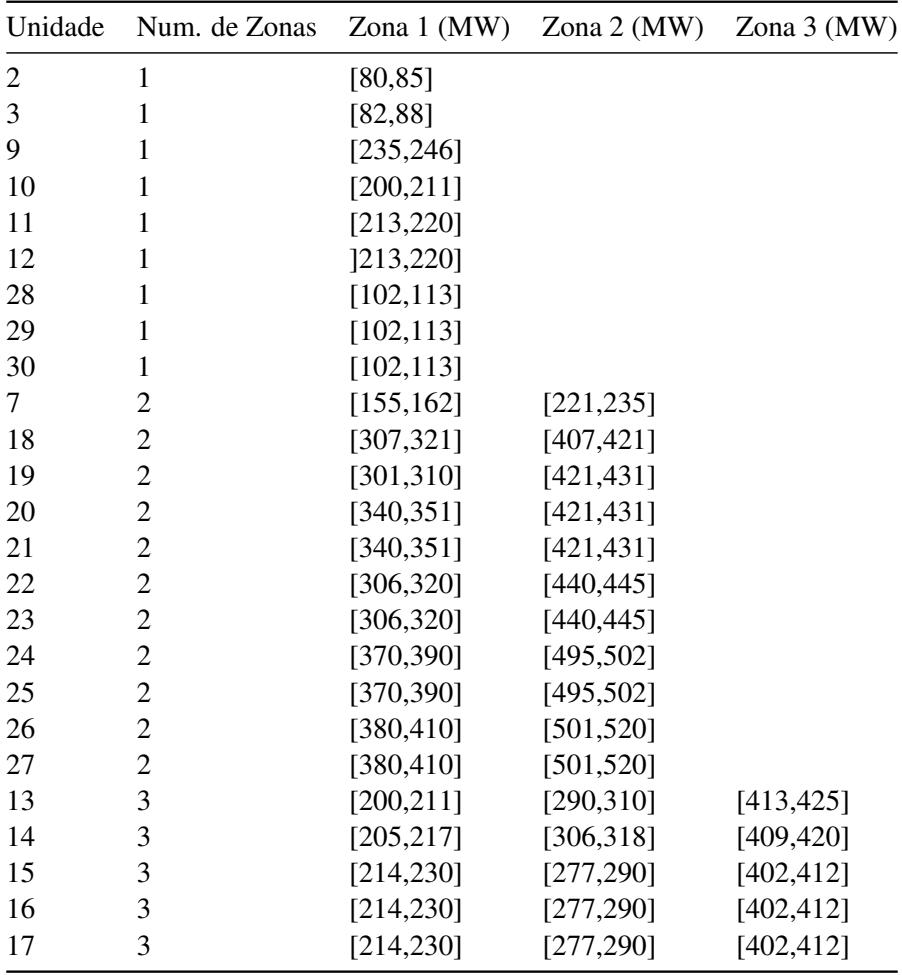

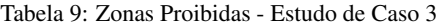

A tabela 10 apresenta os resultados obtidos na melhor execução do PDEZOPs-BA, para o estudo de caso 3.

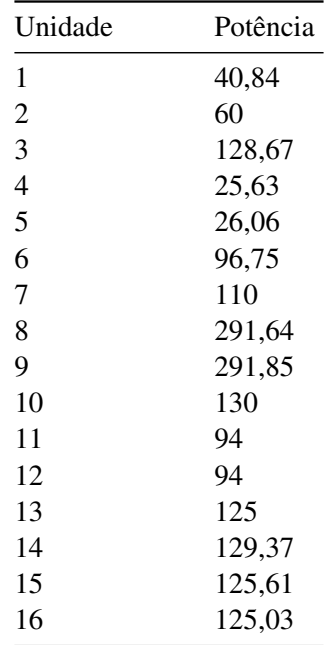

| 17             | 130,07   |
|----------------|----------|
| 18             | 386,21   |
| 19             | 421,7    |
| 20             | 346,5    |
| 21             | 389,85   |
| 22             | 512,65   |
| 23             | 549,86   |
| 24             | 537,35   |
| 25             | 535,53   |
| 26             | 541,7    |
| 27             | 513,13   |
| 28             | 10       |
| 29             | 10       |
| 30             | 10       |
| 31             | 20       |
| 32             | 20       |
| 33             | 20       |
| 34             | 20       |
| 35             | 18       |
| 36             | 18       |
| 37             | 20       |
| 38             | 25       |
| 39             | 25       |
| 40             | 25       |
| Custo(\$/Hora) | 99383,45 |

Tabela 10: Solução Ótima obtida - Estudo de Caso 3

Os resultados obtidos pelo PDEZOPs-BA neste estudo de caso, como pode-se perceber na Tabela 11, foram ligeiramente maiores quando comparados com os outros resultados na literatura.

| Técnica                                       | Valor da função objetivo (\$/Hora) |                          |          | Desvio Padrão |
|-----------------------------------------------|------------------------------------|--------------------------|----------|---------------|
|                                               | Mínimo                             | Máximo                   | Média    |               |
| <i>Bat Algorithm</i> [Oliveira et al., 2015]  | 99322.85                           | $\overline{\phantom{0}}$ | ۰        | -             |
| Algoritmo DSGA [Adhinarayanan e Sydulu, 2008] | 99322.8                            |                          | ۰        |               |
| PDEZOPs-BA                                    | 99383.45                           | 99423.36                 | 99403.65 | 9.0634        |

Tabela 11: Comparação com resultados obtidos na literatura - Estudo de caso 3

# 6. Conclusão

O PDEZOPs-BA obteve bons resultados para o problema do despacho econômico com ZOPs, conseguindo igualar a melhor solução encontrada pelos algoritmos comparados na literatura, no estudo de caso 1 e chegando bem próximo nos estudos de caso 2 e 3, demonstrando que pode haver melhorias no algoritmo para lidar com esses dois últimos casos.

Quanto às ZOPs, ficou claro, o quanto a complexidade aumenta no problema com essa variante, necessitando um maior poder computacional. Outro fato relevante a se considerar sobre as ZOPs é que, observando os resultados obtidos pelo método tradicional do Problema do Despacho Econômico, há um leve aumento no custo quando se leva em conta as restrições impostas por este tipo de problema.

#### **Referências**

- Adhinarayanan, T. e Sydulu, M. (2007). Reserve constrained economic dispatch with prohibited operating zones using"/-logic"based algorithm. In *Power Engineering Society General Meeting, 2007. IEEE*, p. 1–7. IEEE.
- Adhinarayanan, T. e Sydulu, M. (2008). A directional search genetic algorithm to the economic dispatch problem with prohibited operating zones. In *Transmission and Distribution Conference and Exposition, 2008. T&D. IEEE/PES*, p. 1–5. IEEE.
- Jeronymo, D. C. (2013). Metaheurísticas aplicadas ao problema de despacho econômico de energia elétrica. Master's thesis, Curitiba, PR.
- Martins, R. N. e Mendes, M. H. S. (2016). Algoritmo genetico para o problema do despacho ´ econômico de energia elétrica com incertezas. In *Anais do XLVIII SBPO*, p. 810–817, Rio de Janeiro. SOBRAPO.
- Naresh, R., Dubey, J., e Sharma, J. (2004). Two-phase neural network based modelling framework of constrained economic load dispatch. *IEE Proceedings-Generation, Transmission and Distribution*, 151(3):373–378.
- Oliveira, E. S., Silva Junior, I. C., Oliveira, L. W., Dias, B. H., e Filgueiras, M. (2015). Despacho econômico com zonas de operação proibidas através de otimização bioinspirada. In Bastos Filho, C. J. A., Pozo, A. R., e Lopes, H. S., editors, *Anais do 12 Congresso Brasileiro de Inteligencia ˆ Computacional*, p. 1–6, Curitiba, PR. ABRICOM.
- Pham, D. T., Ghanbarzadeh, A., Koç, E., Otri, S., Rahim, S., e Zaidi, M. (2006). -the bees algorithm—a novel tool for complex optimisation problems. In *Intelligent production machines and systems*, p. 454–459. Elsevier.
- Zhu, J. (2015). *Optimization of power system operation*, volume 47. John Wiley & Sons.